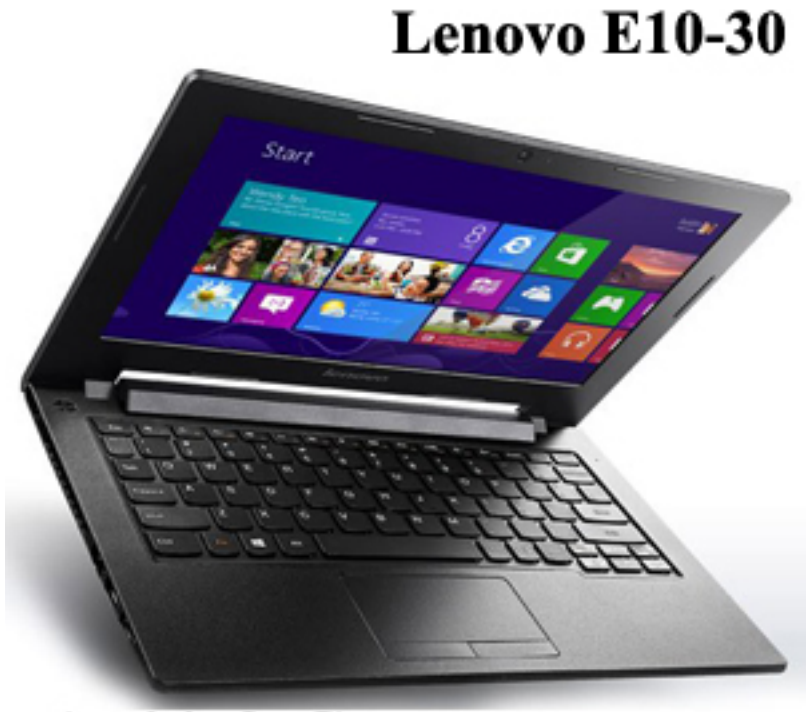

Ami-info.Com

{tabs type=tabs} {tab title=**Windows 10**}**Télécharger De Pilote Et De Logiciel Lenovo E10-30 Pour Windows 10**

Microsoft Windows 10 (32-bit) & (64-bit)

{/tab}

{tab title=**Windows 7**}**Télécharger De Pilote Et De Logiciel Lenovo E10-30 Pour Windows 7**

**Microsoft Windows 7 (32-bit) & (64-bit)**

WLAN Driver (Atheros, Broadcom, Realtek, Intel) for Windows 7 (64-bit) - 268 MB

[Intel VGA Driver for Windows 7 \(64-bit\) - 67.6 MB](https://download.lenovo.com/consumer/mobiles/wl184w764.exe)

[Elan Touchpad Driver for Windows 7 \(6](https://download.lenovo.com/consumer/mobiles/ivga180w764.exe)4-bit) - 84.2 MB

[Intel USB3.0 Driver for Windows 7 \(64-bit\) -](https://download.lenovo.com/consumer/mobiles/tp185w764.exe) 6.00 MB

[Realtek Cardreader Driver for Windows 7 \(](https://download.lenovo.com/consumer/mobiles/u187w764.exe)64-bit) - 6.06 MB

[Intel Chipset Driver for Windows 7 \(64-bit\) - 1.50M](https://download.lenovo.com/consumer/mobiles/cr182w764.exe)B

[Realtek HD Audio Driver for Windows 7 \(6](https://download.lenovo.com/consumer/mobiles/chipw73264.exe)4-bit) - 141 MB

[Bluetooth Driver \(Atheros, Broadcom, Realtek, I](https://download.lenovo.com/consumer/mobiles/au186w73264.exe)ntel) for Windows 7 (64-bit) - 659 MB

[Realtek Lan Driver for Windows 7 \(64-bit\) - 3.84 MB{/tab}](https://download.lenovo.com/consumer/mobiles/bt183w764.exe)

{tab title=**Windows 8**}**[Télécharger De Pil](https://download.lenovo.com/consumer/mobiles/rl181w73264.exe)ote Et De Logiciel Lenovo E10-30 Pour Windows 8.1 & Windows 8**

Microsoft Windows 8 (32-bit) & (64-bit)

{/tab}

{tab title=**Windows XP**}**Télécharger De Pilote Et De Logiciel Lenovo E10-30 Pour Windows XP**

{/tab}

{tab title=**Windows Vista**}**Télécharger De Pilote Et De Logiciel Lenovo E10-30 Pour Windows Vista**

{/tab} {/tabs}